## Package 'motifStack'

October 9, 2013

<span id="page-0-0"></span>Type Package

Version 1.4.0

Date 2012-12-20

Title Plot stacked logos for single or multiple DNA, RNA and amino acid sequence

Author Jianhong Ou, Michael Brodsky, Scot Wolfe and Lihua Julie Zhu

Maintainer Jianhong Ou <jianhong.ou@umassmed.edu>

Imports grImport, grid, XML, ade4

Depends R (>= 2.15.1), methods, grImport, grid, MotIV, ade4

Suggests RUnit, BiocGenerics, MotifDb, RColorBrewer

biocViews SequenceMatching, GenomicsSequence, Visualization

Description The motifStack package is designed for graphic representation of multiple motifs with different similarity scores. It works with both DNA/RNA sequence motif and amino acid sequence motif. In addition, it provides the flexibility for users to customize the graphic parameters such as the font type and symbol colors.

License GPL  $(>= 2)$ 

Lazyload yes

## R topics documented:

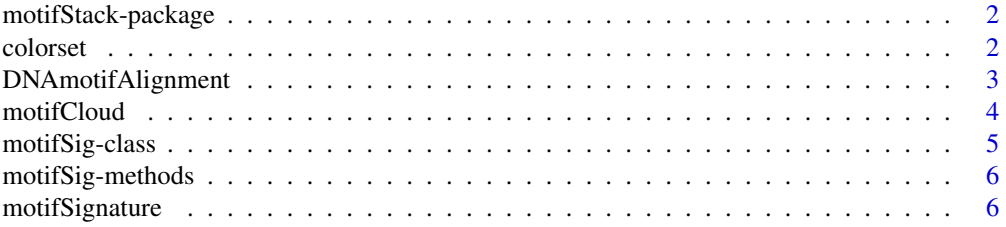

#### <span id="page-1-0"></span>2 colorset

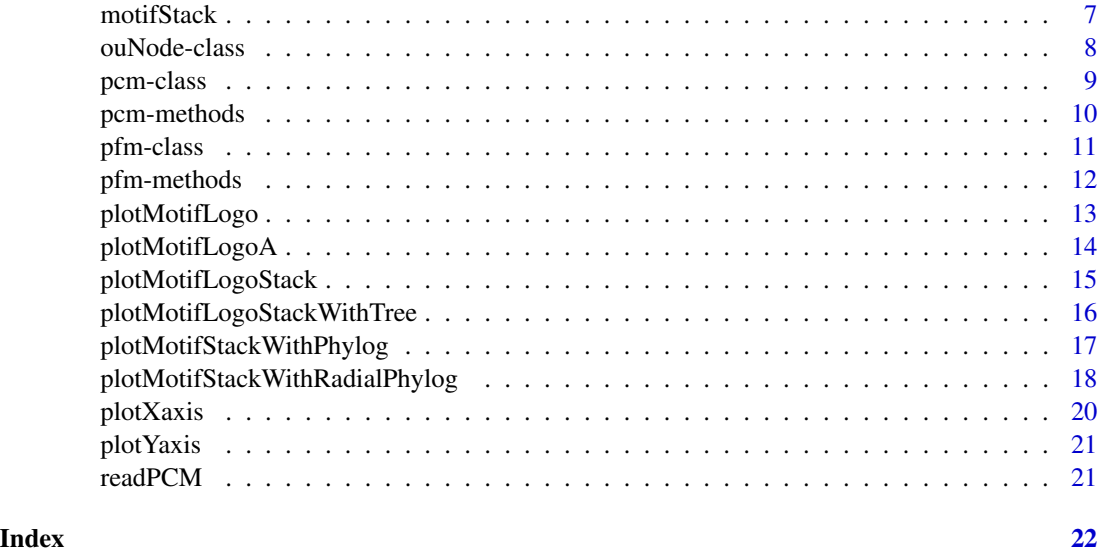

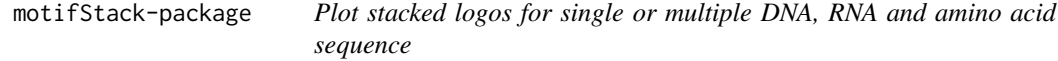

## Description

motifStack is a package that is able to draw amino acid sequence as easy as to draw DNA/RNA sequence. motifStack provides the flexibility for users to select the font type and symbol colors. motifStack is designed for graphical representation of multiple motifs.

## Author(s)

Jianhong Ou and Lihua Julie Zhu

Maintainer: Jianhong Ou <jianhong.ou@umassmed.edu>

colorset *retrieve color setting for logo*

## Description

retrieve color setting for logo

```
colorset(alphabet="DNA", colorScheme='auto')
```
## <span id="page-2-0"></span>DNAmotifAlignment 3

#### Arguments

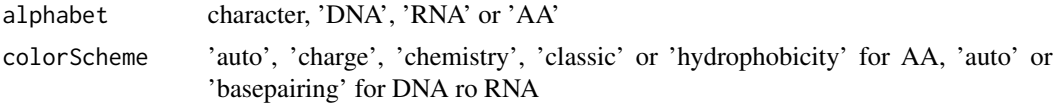

## Value

A character vector of color scheme

#### Examples

col <- colorset("AA", "hydrophobicity")

DNAmotifAlignment *align DNA motifs*

## Description

align DNA motifs for plotting motifs stack

#### Usage

DNAmotifAlignment(pfms, threshold=0.4, minimalConsensus=0, rcpostfix="(RC)", revcomp=rep(TRUE, length

### Arguments

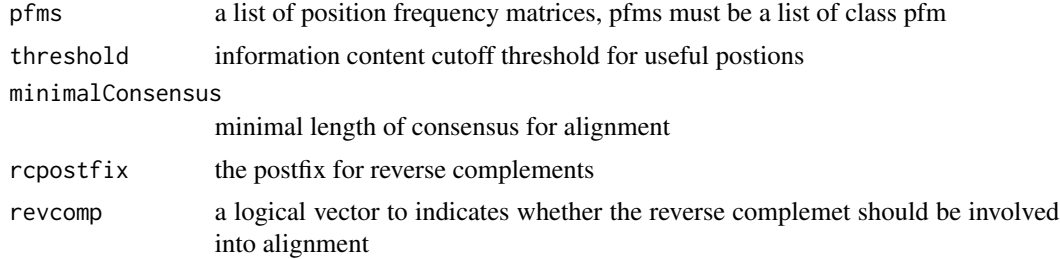

#### Value

a list of aligned motifs

```
pcms<-readPCM(file.path(find.package("motifStack"), "extdata"),"pcm$")
pcms<-lapply(pcms,function(.ele){.ele<-.ele[,3:ncol(.ele)];rownames(.ele)<-c("A","C","G","T");.ele})
motifs<-lapply(pcms,pcm2pfm)
motifs<-lapply(names(motifs), function(.ele, motifs){new("pfm",mat=motifs[[.ele]], name=.ele)},motifs)
motifs<-DNAmotifAlignment(motifs)
```
<span id="page-3-0"></span>

## Description

Plot a DNA sequence logo cloud

#### Usage

```
motifCloud(motifSig, rcpostfix="(RC)",
layout=c("rectangles", "cloud", "tree"),
scale=c(6, .5), rot.per=.1,
draw.box=TRUE, draw.freq=TRUE,
box.col="gray", freq.col="gray",
group.col=NULL, groups=NULL, draw.legend=FALSE)
```
## Arguments

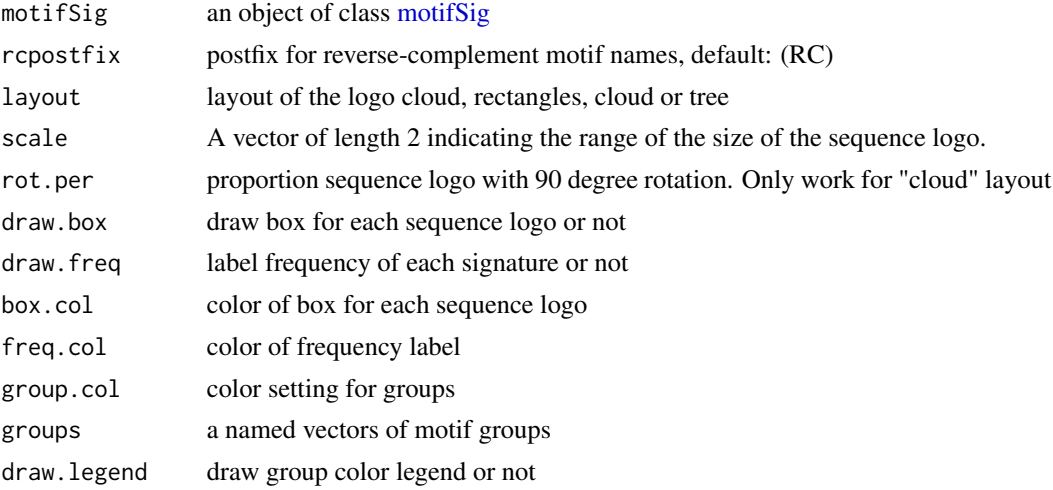

#### Value

none

```
if(interactive()){
library("MotifDb")
matrix.fly <- query(MotifDb, "Dmelanogaster")
motifs <- as.list(matrix.fly)
motifs <- motifs[grepl("Dmelanogaster-FlyFactorSurvey-", names(motifs), fixed=TRUE)]
names(motifs) <- gsub("Dmelanogaster_FlyFactorSurvey_", "",
  gsub("_FBgn[0-9]+$", "",
gsub("[^4a-zA-Z0-9]","_",
```
## <span id="page-4-0"></span>motifSig-class 5

```
gsub("(_[0-9]+)+$", "", names(motifs)))))
motifs <- motifs[unique(names(motifs))]
pfms <- sample(motifs, 50)
jaspar.scores <- MotIV::readDBScores(file.path(find.package("MotIV"), "extdata", "jaspar2010_PCC_SWU.scores"))
d <- MotIV::motifDistances(pfms)
hc <- MotIV::motifHclust(d)
phylog <- hclust2phylog(hc)
leaves <- names(phylog$leaves)
pfms <- pfms[leaves]
pfms <- lapply(names(pfms), function(.ele, pfms){new("pfm",mat=pfms[[.ele]], name=.ele)},pfms)
motifSig <- motifSignature(pfms, phylog, groupDistance=0.1)
motifCloud(motifSig)
}
```
<span id="page-4-1"></span>motifSig-class *Class* "motifSig"

#### Description

An object of class "motifSig" represents the output of function [motifSignature](#page-5-1)

#### Objects from the Class

Objects can be created by calls of the form new("motifSig", signature, freq, nodelist).

#### Slots

signatures list object of class "pfm"

freq code"numeric" signature frequency

nodelist list object of class ["ouNode"](#page-7-1)

#### Methods

signatures signature(object = "motifSig") return the signatures of motifSig **frequence** signature(object = "motifSig") return the frequency of motifSig nodelist signature(object = "motifSig") return the nodelist of motifSig

<span id="page-5-0"></span>motifSig-methods *"motifSig" methods*

#### Description

methods for motifSig objects.

#### Usage

```
## S4 method for signature 'motifSig'
signatures(object)
## S4 method for signature 'motifSig'
frequence(object)
## S4 method for signature 'motifSig'
nodelist(object)
```
### Arguments

object An object of class motifSig.

### Methods

```
signatures signature(object = "motifSig") return the signatures of motifSig
frequence signature(object = "motifSig") return the frequency of motifSig
nodelist signature(object = "motifSig") return the nodelist of motifSig
```
<span id="page-5-1"></span>motifSignature *get signatures from motifs*

## Description

extract signatures from multiple motifs by distance calculated from STAMP

```
motifSignature(pfms, phylog, groupDistance, rcpostfix="(RC)",
min.freq=2, trim=0.2, families=list())
```
#### <span id="page-6-0"></span>motifStack 7

#### Arguments

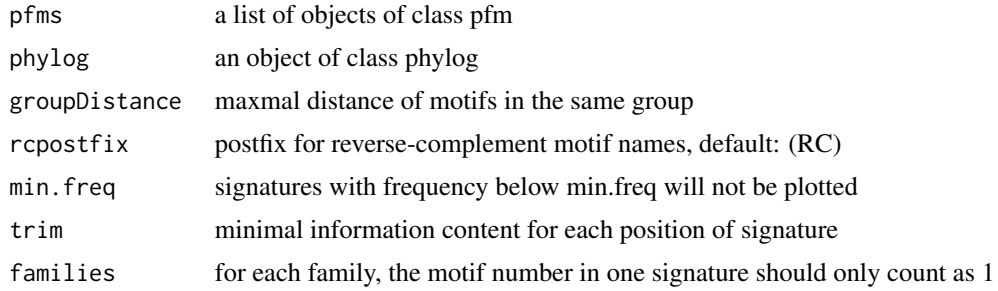

#### Value

an Object of class [motifSig](#page-4-1)

#### Examples

```
if(interactive()){
library("MotifDb")
matrix.fly <- query(MotifDb, "Dmelanogaster")
motifs <- as.list(matrix.fly)
motifs <- motifs[grepl("Dmelanogaster-FlyFactorSurvey-", names(motifs), fixed=TRUE)]
names(motifs) <- gsub("Dmelanogaster_FlyFactorSurvey_", "",
  gsub("_FBgn[0-9]+$", "",
gsub("[^a-zA-Z0-9]","_",
gsub("(_[0-9]+)+$", "", names(motifs)))))
motifs <- motifs[unique(names(motifs))]
pfms <- sample(motifs, 50)
jaspar.scores <- MotIV::readDBScores(file.path(find.package("MotIV"), "extdata", "jaspar2010_PCC_SWU.scores"))
d <- MotIV::motifDistances(pfms)
hc <- MotIV::motifHclust(d)
phylog <- hclust2phylog(hc)
leaves <- names(phylog$leaves)
pfms <- pfms[leaves]
pfms <- lapply(names(pfms), function(.ele, pfms){new("pfm",mat=pfms[[.ele]], name=.ele)},pfms)
motifSig <- motifSignature(pfms, phylog, groupDistance=0.1)
}
```
motifStack *plot a DNA sequence logo stack*

#### Description

Plot a DNA sequence logo stack

```
motifStack(pfms, layout=c("stack", "treeview", "phylog", "radialPhylog"), ...)
```
#### <span id="page-7-0"></span>**Arguments**

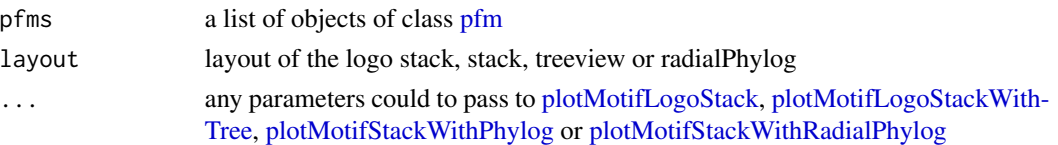

#### Value

none

### Examples

```
if(interactive()){
library("MotifDb")
matrix.fly <- query(MotifDb, "Dmelanogaster")
motifs <- as.list(matrix.fly)
motifs <- motifs[grepl("Dmelanogaster-FlyFactorSurvey-", names(motifs), fixed=TRUE)]
names(motifs) <- gsub("Dmelanogaster_FlyFactorSurvey_", "",
  gsub("_FBgn[0-9]+$", "",
gsub("[^a-zA-Z0-9]",
\text{gsub}("(-[0-9]+)+$", "", \text{ names}(\text{motifs})))))motifs <- motifs[unique(names(motifs))]
pfms <- sample(motifs, 50)
pfms <- lapply(names(pfms), function(.ele, pfms){new("pfm",mat=pfms[[.ele]], name=.ele)},pfms)
motifStack(pfms, "radialPhylog")
}
```
ouNode-class *Class* ouNode

#### <span id="page-7-1"></span>Description

An object of class "ouNode" represents a motif node in a cluster tree

#### Objects from the Class

Objects can be created by calls of the form new("ouNode", left, right, parent, distl, distr, sizel, sizer).

#### Slots

left: character indicates the name of left leave

right: character indicates the name of right leave

parent: character indicates the name of parent node

distl: numeric indicates the distance of left leave

distr: numeric indicates the distance of right leave

sizel: numeric indicates the size of left leave

sizer: numeric indicates the size of right leave

#### <span id="page-8-0"></span>pcm-class 9

#### Examples

```
new("ouNode", left="A", right="B", parent="Root", distl=1, distr=2, sizel=1, sizer=1)
```
pcm-class *Class* "pcm"

#### **Description**

An object of class "pcm" represents the position count matrix of a DNA/RNA/amino-acid sequence motif. The entry stores a matrix, which in row i, column j gives the counts of observing nucleotide/or amino acid i in position j of the motif.

#### Objects from the Class

Objects can be created by calls of the form new("pcm", mat, name, alphabet, color, background).

#### **Slots**

mat Object of class "matrix" The position count matrix

name code"character" The motif name

alphabet "character" The sequence alphabet. "DNA", "RNA", "AA" or "others".

color a "character" vector. The color setting for each symbol

background a "numeric" vector. The background frequency.

#### Methods

addBlank signature(x="pcm", n="numeric", b="logical") add space into the position count matrix for alignment. b is a bool value, if TRUE, add space to the 3' end, else add space to the 5' end. n indicates how many spaces should be added.

coerce signature(from = "pcm", to = "matrix"): convert object pcm to matrix

- **getIC** signature( $x = "perm$ ,) Calculate information content profile for position frequency matrix.
- **matrixReverseComplement** signature( $x = "pcm")$  get the reverse complement of position frequency matrix.

trimMotif signature( $x = "pfm", t= "numeric")$  trim motif by information content.

**plot** signature( $x = "pcm")$  Plots the sequence logo of the position count matrix.

```
pcm <- read.table(file.path(find.package("motifStack"), "extdata", "bin_SOLEXA.pcm"))
pcm <- pcm[,3:ncol(pcm)]
rownames(pcm) <- c("A","C","G","T")
motif <- new("pcm", mat=as.matrix(pcm), name="bin_SOLEXA")
plot(motif)
```
<span id="page-9-0"></span>

## Description

methods for pcm objects.

## Usage

```
## S4 method for signature 'pcm,numeric,logical'
addBlank(x,n,b)
## S4 method for signature 'pcm,ANY'
getIC(x,p="missing")
## S4 method for signature 'pcm'
matrixReverseComplement(x)
## S4 method for signature 'pcm,ANY'
plot(x,y="missing",...)
## S4 method for signature 'pcm,ANY'
pcm2pfm(x,background="missing")
## S4 method for signature 'matrix,ANY'
pcm2pfm(x,background="missing")
## S4 method for signature 'matrix,numeric'
pcm2pfm(x,background)
## S4 method for signature 'data.frame,ANY'
pcm2pfm(x,background="missing")
## S4 method for signature 'data.frame, numeric'
pcm2pfm(x,background)
## S4 method for signature 'pcm,numeric'
trimMotif(x,t)
```
## Arguments

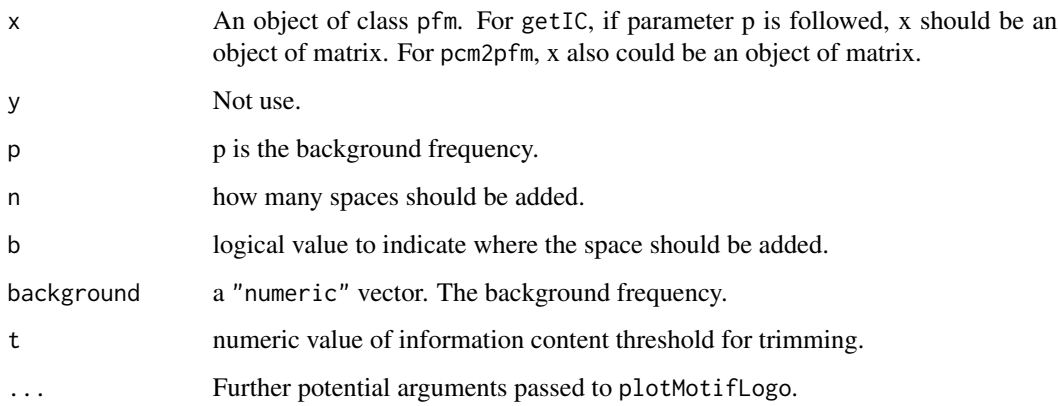

#### <span id="page-10-0"></span>pfm-class 11

#### Methods

addBlank signature( $x = "pcm"$ ,  $n = "numeric"$ ,  $b = "logical"$ ) add space into the position count matrix for alignment. b is a bool value, if TRUE, add space to the 3' end, else add space to the 5' end. n indicates how many spaces should be added.

coerce signature(from = "pcm", to = "matrix"): convert object pcm to matrix

- **getIC** signature( $x = "perm"$ ,) Calculate information content profile for position frequency matrix.
- **matrixReverseComplement** signature( $x = "perm"$ ) get the reverse complement of position frequency matrix.

**plot** signature( $x = "pcm")$  Plots the sequence logo of the position count matrix.

trimMotif signature( $x = "pfm", t = "numeric")$  trim motif by information content.

#### Examples

```
pcm <- read.table(file.path(find.package("motifStack"), "extdata", "bin_SOLEXA.pcm"))
pcm <- pcm[,3:ncol(pcm)]
rownames(pcm) <- c("A","C","G","T")
motif <- new("pcm", mat=as.matrix(pcm), name="bin_SOLEXA")
getIC(motif)
matrixReverseComplement(motif)
as(motif,"matrix")
pcm2pfm(motif)
```
pfm-class *Class* "pfm"

#### Description

An object of class "pfm" represents the position frequency matrix of a DNA/RNA/amino-acid sequence motif. The entry stores a matrix, which in row i, column j gives the frequency of observing nucleotide/or amino acid i in position j of the motif.

#### Objects from the Class

Objects can be created by calls of the form new("pfm", mat, name, alphabet, color, background).

#### **Slots**

mat Object of class "matrix" The position frequency matrix name code"character" The motif name alphabet "character" The sequence alphabet. "DNA", "RNA", "AA" or "others". color a "character" vector. The color setting for each symbol background a "numeric" vector. The background frequency.

#### <span id="page-11-0"></span>Methods

**addBlank** signature( $x = "pfm"$ ,  $n = "numeric"$ ,  $b = "logical")$  add space into the position frequency matrix for alignment. b is a bool value, if TRUE, add space to the 3' end, else add space to the 5' end. n indicates how many spaces should be added.

coerce signature(from = "pfm", to = "matrix"): convert object pfm to matrix

- **getIC** signature( $x = "pfm",$ ) Calculate information content profile for position frequency matrix.
- **getIC** signature( $x = '$  matrix",  $p = '$  numeric") Calculate information content profile for matrix. p is the background frequency
- **matrixReverseComplement** signature( $x = "pfm"$ ) get the reverse complement of position frequency matrix.

trimMotif signature( $x = "pfm", t= "numeric")$  trim motif by information content.

**plot** signature( $x = "pfm"$ ) Plots the sequence logo of the position frequency matrix.

#### Examples

```
pcm <- read.table(file.path(find.package("motifStack"), "extdata", "bin_SOLEXA.pcm"))
pcm <- pcm[,3:ncol(pcm)]
rownames(pcm) <- c("A","C","G","T")
motif <- pcm2pfm(pcm)
motif <- new("pfm", mat=motif, name="bin_SOLEXA")
plot(motif)
```
pfm-methods *"pfm" methods*

#### <span id="page-11-1"></span>**Description**

methods for pfm objects.

```
## S4 method for signature 'pfm,numeric,logical'
addBlank(x,n,b)
## S4 method for signature 'pfm,ANY'
getIC(x,p="missing")
## S4 method for signature 'matrix,numeric'
getIC(x,p)
## S4 method for signature 'pfm'
matrixReverseComplement(x)
## S4 method for signature 'pfm,ANY'
plot(x,y="missing",...)## S4 method for signature 'pfm,numeric'
trimMotif(x,t)
```
## <span id="page-12-0"></span>plotMotifLogo 13

#### **Arguments**

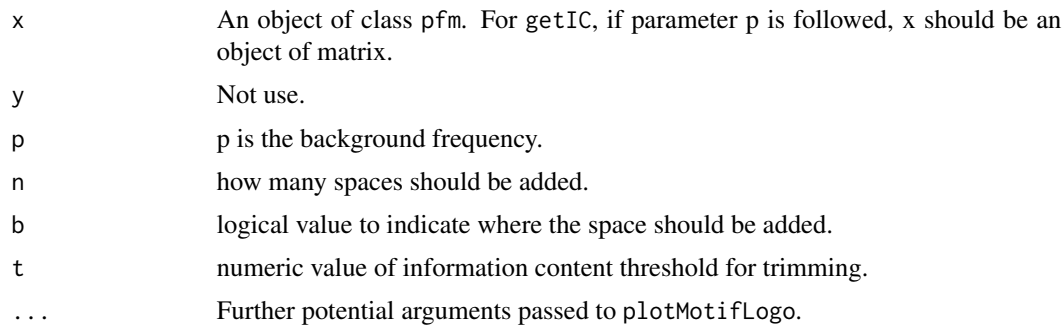

## Methods

- addBlank signature(x="pfm", n="numeric", b="logical") add space into the position frequency matrix for alignment. b is a bool value, if TRUE, add space to the 3' end, else add space to the 5' end. n indicates how many spaces should be added.
- **getIC** signature( $x = "pfm"$ ,) Calculate information content profile for position frequency matrix.
- **getIC** signature( $x = '$  matrix",  $p = '$  numeric") Calculate information content profile for matrix. p is the background frequency
- **matrixReverseComplement** signature( $x = "pfm"$ ) get the reverse complement of position frequency matrix.
- **plot** signature( $x = "pfm"$ ) Plots the sequence logo of the position frequency matrix.
- trimMotif signature( $x = "pfm"$ ,  $t = "numeric")$  trim motif by information content.

#### Examples

```
pcm <- read.table(file.path(find.package("motifStack"), "extdata", "bin_SOLEXA.pcm"))
pcm <- pcm[,3:ncol(pcm)]
rownames(pcm) <- c("A","C","G","T")
motif <- pcm2pfm(pcm)
motif <- new("pfm", mat=motif, name="bin_SOLEXA")
getIC(motif)
matrixReverseComplement(motif)
addBlank(motif, 1, FALSE)
addBlank(motif, 3, TRUE)
as(motif,"matrix")
```
plotMotifLogo *plot sequence logo*

## Description

plot amino acid or DNA sequence logo

## <span id="page-13-0"></span>Usage

```
plotMotifLogo(pfm, motifName, p=rep(0.25, 4), font="Helvetica-Bold",
colset=c("#00811B","#2000C7","#FFB32C","#D00001"),
xaxis=TRUE,yaxis=TRUE,xlab="position",ylab="bits",
xlcex=1.2, ylcex=1.2, ncex=1.2)
```
## Arguments

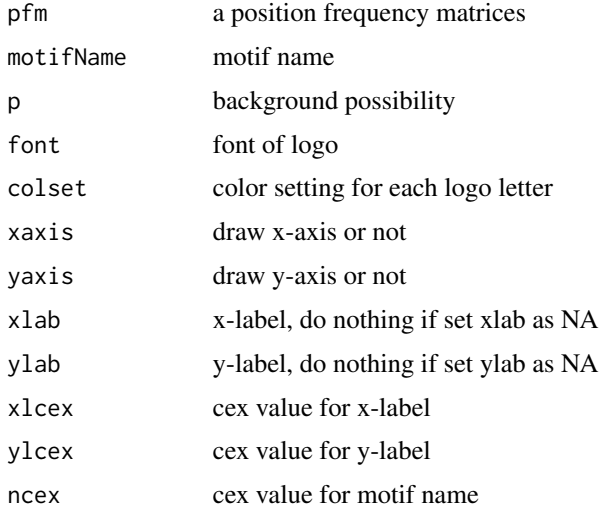

## Value

none

## Examples

```
pcm<-matrix(runif(40,0,100),nrow=4,ncol=10)
pfm<-pcm2pfm(pcm)
rownames(pfm)<-c("A","C","G","T")
plotMotifLogo(pfm)
```
plotMotifLogoA *plot sequence logo without plot.new*

## Description

plot amino acid or DNA sequence logo in a given canvas

## Usage

plotMotifLogoA(pfm, font="Helvetica-Bold")

## <span id="page-14-0"></span>plotMotifLogoStack 15

## Arguments

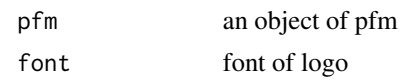

### Value

none

## Examples

```
pcm<-matrix(runif(40,0,100),nrow=4,ncol=10)
pfm<-pcm2pfm(pcm)
rownames(pfm)<-c("A","C","G","T")
motif <- new("pfm", mat=pfm, name="bin_SOLEXA")
plotMotifLogoA(motif)
```
<span id="page-14-1"></span>plotMotifLogoStack *plot sequence logos stack*

## Description

plot sequence logos stack

## Usage

```
plotMotifLogoStack(pfms, ...)
```
## Arguments

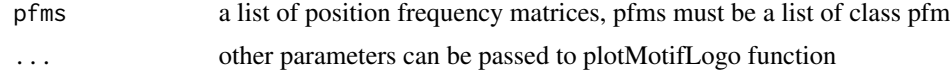

## Value

none

```
pcm1<-matrix(c(0,50,0,50,
  100,0,0,0,
  0,100,0,0,
  0,0,100,0,
  0,0,0,100,
  50,50,0,0,
  0,0,50,50), nrow=4)
pcm2<-matrix(c(50,50,0,0,
  0,100,0,0,
  0,50,50,0,
```

```
0,0,0,100,
  50,50,0,0,
  0,0,50,50), nrow=4)
rownames(pcm1)<-c("A","C","G","T")
rownames(pcm2)<-c("A","C","G","T")
pfms<-list(p1=new("pfm",mat=pcm2pfm(pcm1),name="m1"),
  p2=new("pfm",mat=pcm2pfm(pcm2),name="m2"))
pfms<-DNAmotifAlignment(pfms)
plotMotifLogoStack(pfms)
```
#### <span id="page-15-1"></span>plotMotifLogoStackWithTree

*plot sequence logos stack with hierarchical cluster tree*

#### Description

plot sequence logos stack with hierarchical cluster tree

### Usage

plotMotifLogoStackWithTree(pfms, hc, treewidth=1/8, trueDist=FALSE, ...)

#### Arguments

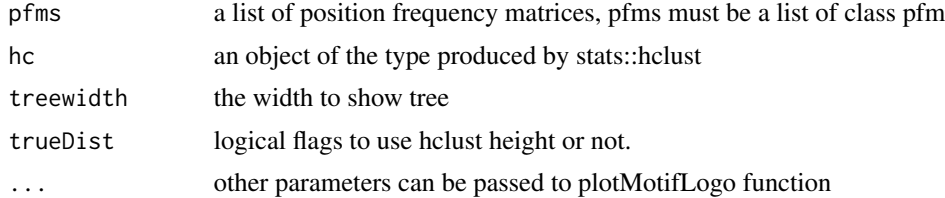

#### Value

none

## Examples

#### #####Input#####

```
pcms<-readPCM(file.path(find.package("motifStack"), "extdata"),"pcm$")
pcms<-lapply(pcms,function(.ele){.ele<-.ele[,3:ncol(.ele)];rownames(.ele)<-c("A","C","G","T");.ele})
motifs<-lapply(pcms,pcm2pfm)
```
#### #####Clustering#####

```
jaspar.scores <- MotIV::readDBScores(file.path(find.package("MotIV"), "extdata", "jaspar2010_PCC_SWU.scores"))
d <- MotIV::motifDistances(motifs)
hc <- MotIV::motifHclust(d)
```

```
##reorder the motifs for plotMotifLogoStack
motifs<-motifs[hc$order]
```
## <span id="page-16-0"></span>plotMotifStackWithPhylog 17

motifs<-lapply(names(motifs), function(.ele, motifs){new("pfm",mat=motifs[[.ele]], name=.ele)},motifs) ##do alignment motifs<-DNAmotifAlignment(motifs) ##plot stacks plotMotifLogoStack(motifs, ncex=1.0) plotMotifLogoStackWithTree(motifs, hc=hc)

<span id="page-16-1"></span>plotMotifStackWithPhylog

*plot sequence logo stacks with a ape4-style phylogenic tree*

#### Description

plot sequence logo stacks with a ape4-style phylogenic tree

#### Usage

```
plotMotifStackWithPhylog(phylog, pfms=NULL,
f.phylog = 0.3, f.logo = NULL, cleaves =1, cnodes =0,
labels.leaves = names(phylog$leaves), clabel.leaves=1,
labels.nodes = names(phylog$nodes), clabel.nodes = 0)
```
## Arguments

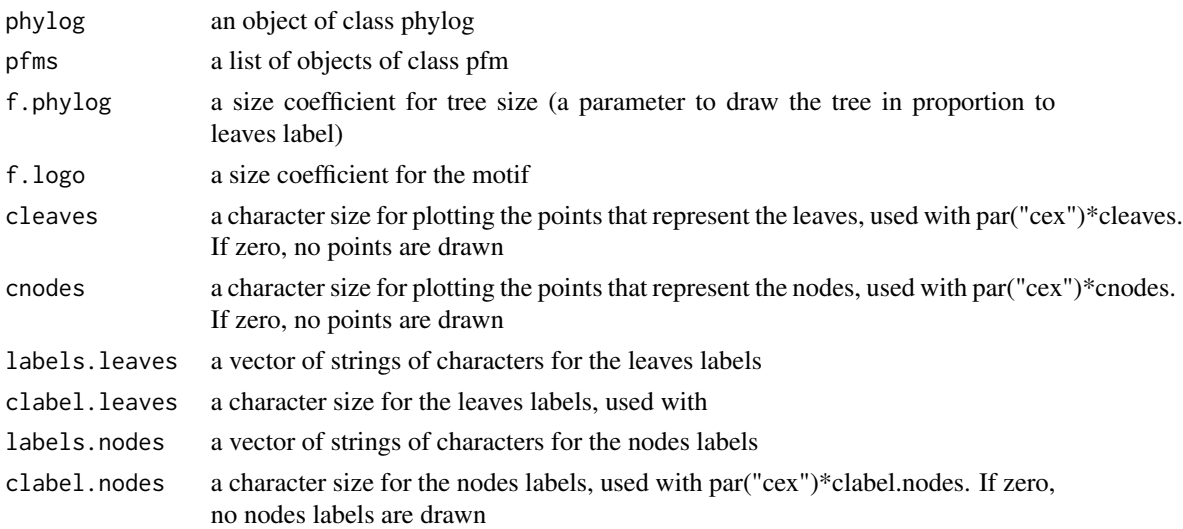

## Value

none

## See Also

[plot.phylog](#page-0-0)

### Examples

```
if(interactive()){
library("MotifDb")
matrix.fly <- query(MotifDb, "Dmelanogaster")
motifs <- as.list(matrix.fly)
motifs <- motifs[grepl("Dmelanogaster-FlyFactorSurvey-", names(motifs), fixed=TRUE)]
names(motifs) <- gsub("Dmelanogaster_FlyFactorSurvey_", "",
  gsub("_FBgn[0-9]+$", "",
gsub("[^a-zA-Z0-9]","_
gsub("(_[0-9]+)+$", "", names(motifs)))))
motifs <- motifs[unique(names(motifs))]
pfms <- sample(motifs, 50)
jaspar.scores <- MotIV::readDBScores(file.path(find.package("MotIV"), "extdata", "jaspar2010_PCC_SWU.scores"))
d <- MotIV::motifDistances(pfms)
hc <- MotIV::motifHclust(d)
phylog <- hclust2phylog(hc)
leaves <- names(phylog$leaves)
pfms <- pfms[leaves]
pfms <- lapply(names(pfms), function(.ele, pfms){new("pfm",mat=pfms[[.ele]], name=.ele)},pfms)
pfms <- DNAmotifAlignment(pfms, minimalConsensus=3)
plotMotifStackWithPhylog(phylog, pfms, f.phylog=0.3, cleaves = 0.5, clabel.leaves = 0.7)
}
```

```
plotMotifStackWithRadialPhylog
```
*plot sequence logo stacks with a radial phylogenic tree*

## **Description**

plot sequence logo stacks with a radial phylogenic tree

```
plotMotifStackWithRadialPhylog(phylog, pfms=NULL,
circle=1, circle.motif=NA, cleaves=1, cnodes=0,
labels.leaves=names(phylog$leaves), clabel.leaves=1,
labels.nodes=names(phylog$nodes), clabel.nodes=0,
draw.box=FALSE,
col.leaves=rep("black", length(labels.leaves)),
col.leaves.bg=NULL, col.leaves.bg.alpha=1,
col.bg=NULL, col.bg.alpha=1,
col.inner.label.circle=NULL, col.outer.label.circle=NULL, outer.label.circle.width="default",
clockwise =FALSE, init.angle=if(clockwise) 90 else 0,
angle=360)
```
<span id="page-17-0"></span>

## Arguments

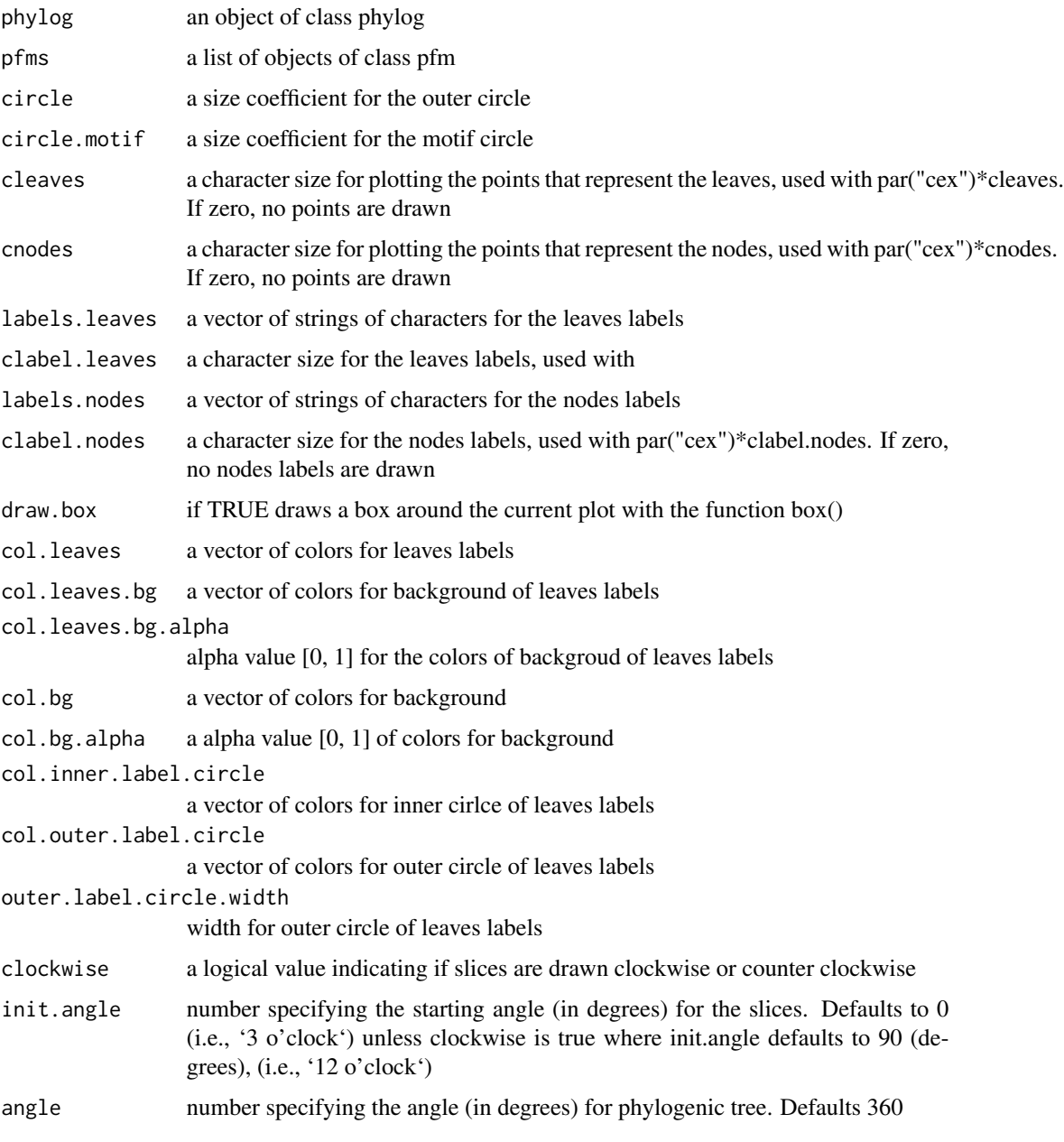

## Value

none

## See Also

[plot.phylog](#page-0-0)

## Examples

```
if(interactive()){
library("MotifDb")
matrix.fly <- query(MotifDb, "Dmelanogaster")
motifs <- as.list(matrix.fly)
motifs <- motifs[grepl("Dmelanogaster-FlyFactorSurvey-", names(motifs), fixed=TRUE)]
names(motifs) <- gsub("Dmelanogaster_FlyFactorSurvey_", "",
  gsub("_FBgn[0-9]+$", "",
gsub("[^a-zA-Z0-9]","_",
gsub("(_[0-9]+)+$", "", names(motifs)))))
motifs <- motifs[unique(names(motifs))]
pfms <- sample(motifs, 50)
jaspar.scores <- MotIV::readDBScores(file.path(find.package("MotIV"), "extdata", "jaspar2010_PCC_SWU.scores"))
d <- MotIV::motifDistances(pfms)
hc <- MotIV::motifHclust(d)
phylog <- hclust2phylog(hc)
leaves <- names(phylog$leaves)
pfms <- pfms[leaves]
pfms <- lapply(names(pfms), function(.ele, pfms){new("pfm",mat=pfms[[.ele]], name=.ele)},pfms)
pfms <- DNAmotifAlignment(pfms, minimalConsensus=3)
library(RColorBrewer)
color <- brewer.pal(12, "Set3")
plotMotifStackWithRadialPhylog(phylog, pfms, circle=0.9, cleaves = 0.5, clabel.leaves = 0.7,
col.bg=rep(color, each=5), col.leaves=rep(color, each=5))
}
```
plotXaxis *plot x-axis*

#### Description

plot x-axis for the sequence logo

#### Usage

```
plotXaxis(pfm, p=rep(0.25, 4))
```
#### Arguments

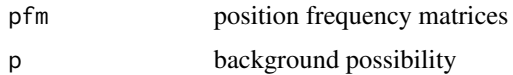

## Value

none

<span id="page-19-0"></span>

<span id="page-20-0"></span>plotYaxis *plot y-axis*

## Description

plot y-axis for the sequence logo

## Usage

plotYaxis(pfm)

## Arguments

pfm position frequency matrices

#### Value

none

readPCM *read pcm from a path*

## Description

read position count matrix from a path

## Usage

readPCM(path=".", pattern=NULL)

## Arguments

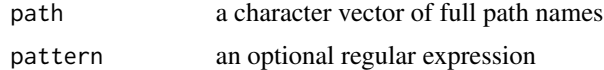

## Value

A list of position count matrix

```
pcms<-readPCM(file.path(find.package("motifStack"), "extdata"),"pcm$")
```
# <span id="page-21-0"></span>**Index**

```
∗Topic classes
    motifSig-class, 5
    motifSig-methods, 6
    ouNode-class, 8
    pcm-class, 9
    pcm-methods, 10
    pfm-class, 11
    pfm-methods, 12
∗Topic package
    motifStack-package, 2
addBlank (pfm-methods), 12
addBlank,pcm,numeric,logical-method
        (pcm-methods), 10
addBlank,pfm,numeric,logical-method
        (pfm-methods), 12
colorset, 2
DNAmotifAlignment, 3
frequence (motifSig-methods), 6
frequence,motifSig-method
        (motifSig-methods), 6
getIC (pfm-methods), 12
getIC,matrix,numeric-method
        (pfm-methods), 12
getIC,pcm,ANY-method (pcm-methods), 10
getIC,pfm,ANY-method (pfm-methods), 12
matrixReverseComplement (pfm-methods),
        12
matrixReverseComplement,pcm-method
        (pcm-methods), 10
matrixReverseComplement,pfm-method
        (pfm-methods), 12
motifCloud, 4
motifSig, 4, 7
motifSig (motifSig-methods), 6
motifSig-class, 5
```
motifSig-methods, [6](#page-5-0) motifSignature, *5*, [6](#page-5-0) motifStack, [7](#page-6-0) motifStack-package, [2](#page-1-0) nodelist *(*motifSig-methods*)*, [6](#page-5-0) nodelist,motifSig-method *(*motifSig-methods*)*, [6](#page-5-0) ouNode, *5* ouNode *(*ouNode-class*)*, [8](#page-7-0) ouNode-class, [8](#page-7-0) pcm *(*pcm-methods*)*, [10](#page-9-0) pcm-class, [9](#page-8-0) pcm-methods, [10](#page-9-0) pcm2pfm *(*pcm-methods*)*, [10](#page-9-0) pcm2pfm,data.frame,ANY-method *(*pcm-methods*)*, [10](#page-9-0) pcm2pfm,data.frame,numeric-method *(*pcm-methods*)*, [10](#page-9-0) pcm2pfm,matrix,ANY-method *(*pcm-methods*)*, [10](#page-9-0) pcm2pfm,matrix,numeric-method *(*pcm-methods*)*, [10](#page-9-0) pcm2pfm,pcm,ANY-method *(*pcm-methods*)*, [10](#page-9-0) pfm, *8* pfm *(*pfm-methods*)*, [12](#page-11-0) pfm-class, [11](#page-10-0) pfm-methods, [12](#page-11-0) plot,pcm,ANY-method *(*pcm-methods*)*, [10](#page-9-0) plot,pfm,ANY-method *(*pfm-methods*)*, [12](#page-11-0) plot.phylog, *17*, *19* plotMotifLogo, [13](#page-12-0) plotMotifLogoA, [14](#page-13-0) plotMotifLogoStack, *8*, [15](#page-14-0) plotMotifLogoStackWithTree, *8*, [16](#page-15-0) plotMotifStackWithPhylog, *8*, [17](#page-16-0) plotMotifStackWithRadialPhylog, *8*, [18](#page-17-0) plotXaxis, [20](#page-19-0)

#### $I<sub>N</sub>DEX$  23

plotYaxis , [21](#page-20-0)

readPCM , [21](#page-20-0)

signatures *(*motifSig-methods *)* , [6](#page-5-0) signatures,motifSig-method *(*motifSig-methods*)*, [6](#page-5-0)

trimMotif *(*pcm-methods *)* , [10](#page-9-0) trimMotif,pcm,numeric-method *(*pcm-methods*)*, [10](#page-9-0) trimMotif,pfm,numeric-method *(*pfm-methods*)*, [12](#page-11-0)